### **CSSE 220 Day 28** Data-structure-palooza

**Checkout DataStructures from SVN**

### Questions

# **Data Structures**

**XX** Understanding the engineering trade-offs when storing data

# **Abstract Data Types**

- ▶ Boil down data types (e.g., lists) to their essential operations
- ▶ Choosing a data structure for a project then becomes:
	- Identify the operations needed
	- Identify the abstract data type that most efficiently supports those operations
- Goal: that you understand several basic abstract data types and when to use them

# **Common ADTs**

- ▶ Array List
- ▶ Linked List
- $\blacktriangleright$  Stack
- Queue
- Set
- $\blacktriangleright$  Map

Implementations for all of these are provided by the Java Collections Framework in the *java.util* package.

# **Array Lists and Linked Lists**

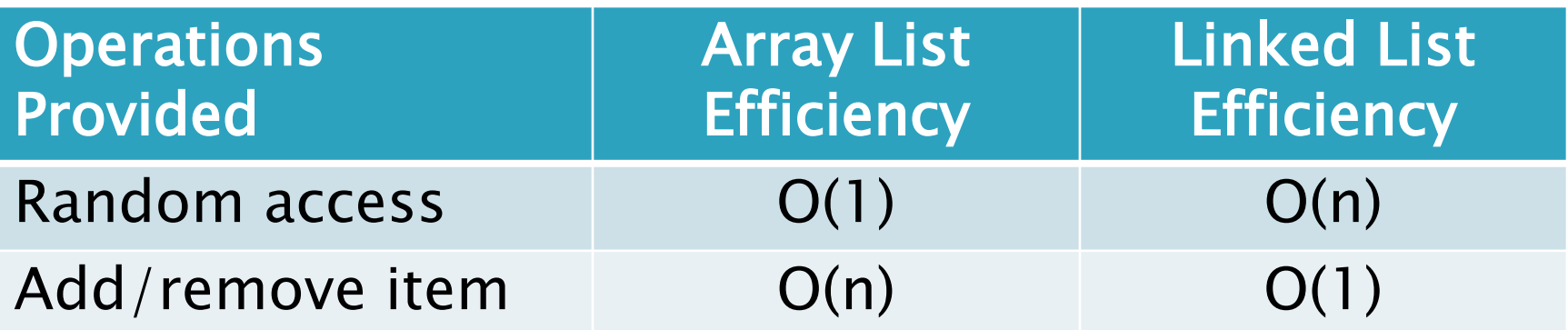

### **Stacks**

- A last-in, first-out (LIFO) data structure
- ▶ Real-world stacks
	- Plate dispensers in the cafeteria
	- Pancakes!
- Some uses:
	- Tracking paths through a maze
	- Providing "unlimited undo" in an application

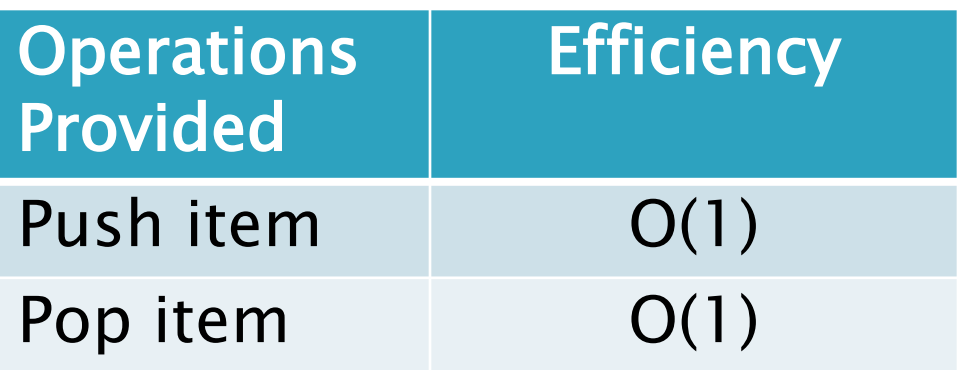

Implemented by *Stack*, *LinkedList*, and *ArrayDeque* in Java

### Queues

- A first-in, first-out (FIFO) data structure
- Real-world queues
	- Waiting line at the BMV
	- Character on Star Trek TNG
- Some uses:
	- Scheduling access to shared resource (e.g., printer)

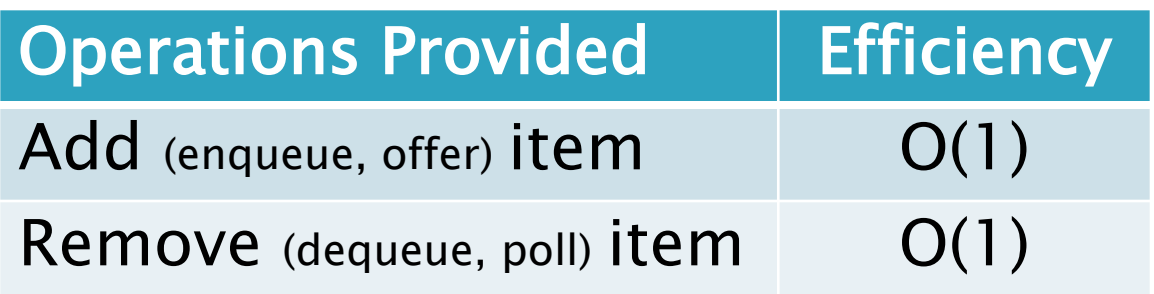

Implemented by *LinkedList* and *ArrayDeque* in Java

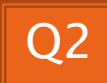

### When using a set or map, you choose the implementation:

- Use if you need the items to be sorted
- $\triangleright$  Log(n) height of tree
- Uses "hash code"
- $\triangleright$  O(1) to lookup, add or remove

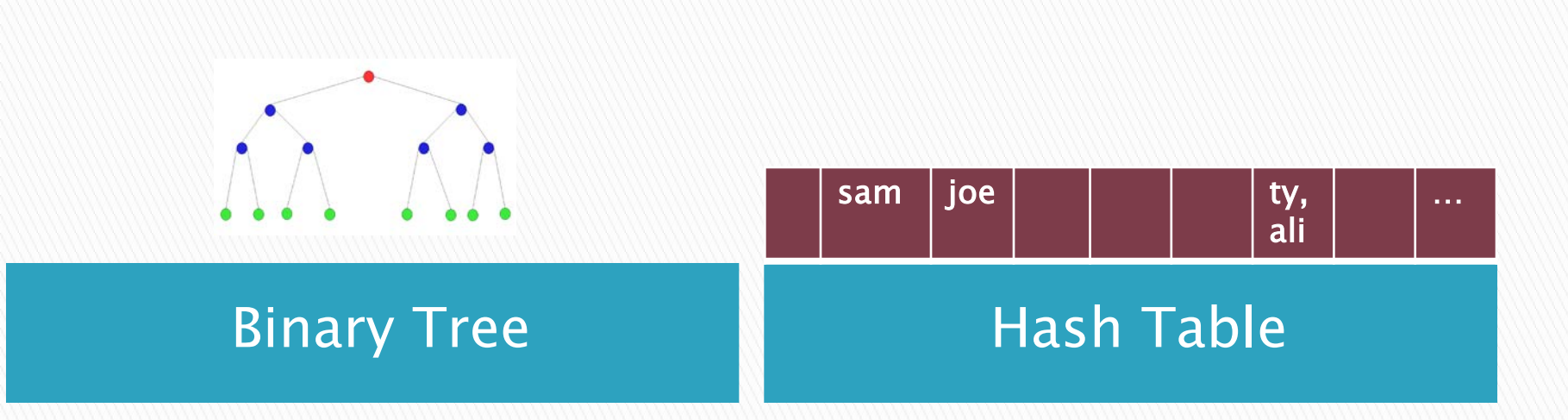

### **Sets**

- ▶ Collections without duplicates
- Real-world sets
	- Students
	- Collectibles
- Some uses:
	- Quickly checking if an item is in a collection
- ▶ Sorted? Depends on implementation!

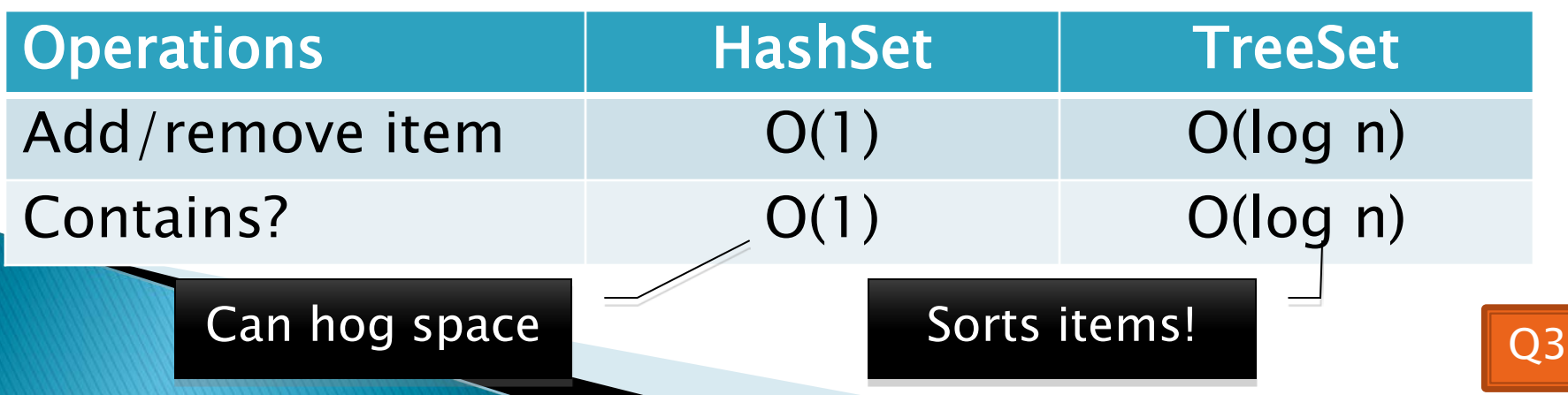

# **Maps**

- Associate keys with values
- Real-world "maps"
	- Dictionary
	- Phone book
- Some uses:
	- Associating student ID with transcript
	- Associating name with high scores

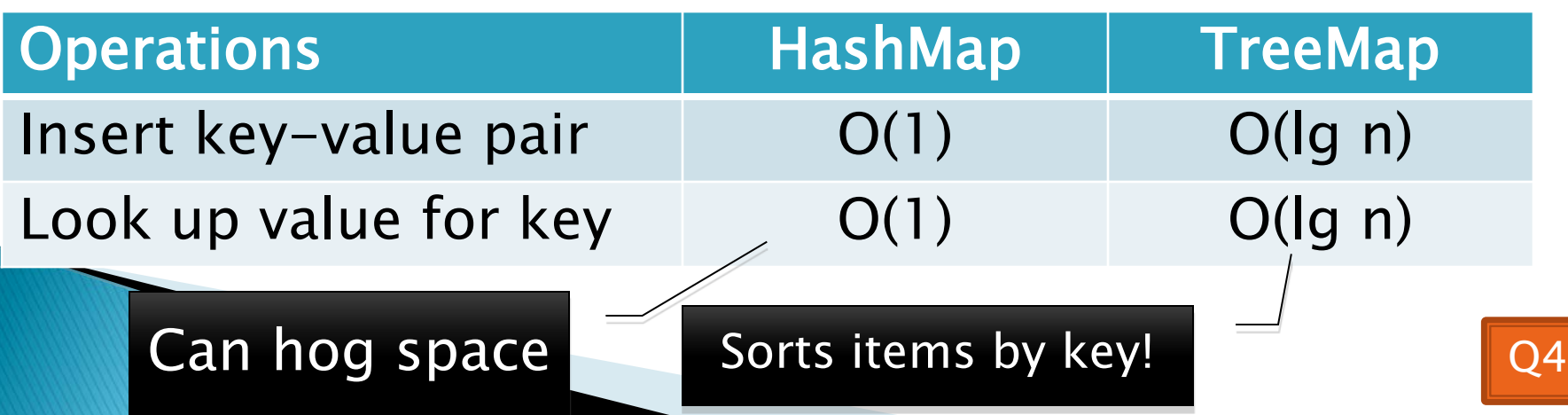

### When using a set or map, you choose the implementation:

- Use if you need the items to be sorted
- $\triangleright$  Log(n) height of tree
- Uses "hash code"
- $\triangleright$  O(1) to lookup, add or remove

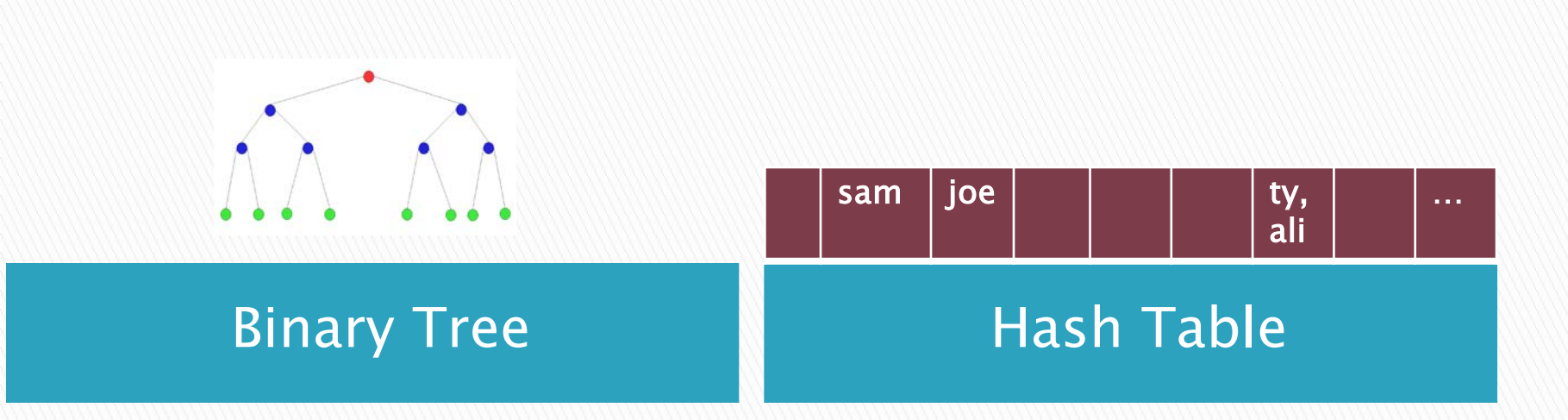

# **Course Evaluations**

**XX** Your chance to improve instruction, courses, and curricula.

#### LodeRunner Work Time

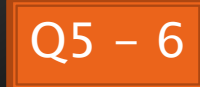